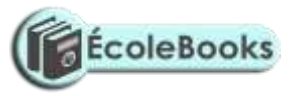

## **COMPUTER STUDIES PAPER 2 MARKING SCHEME** DISTRIBUTION OF MARKS

½ mk for legend

## Question 1.

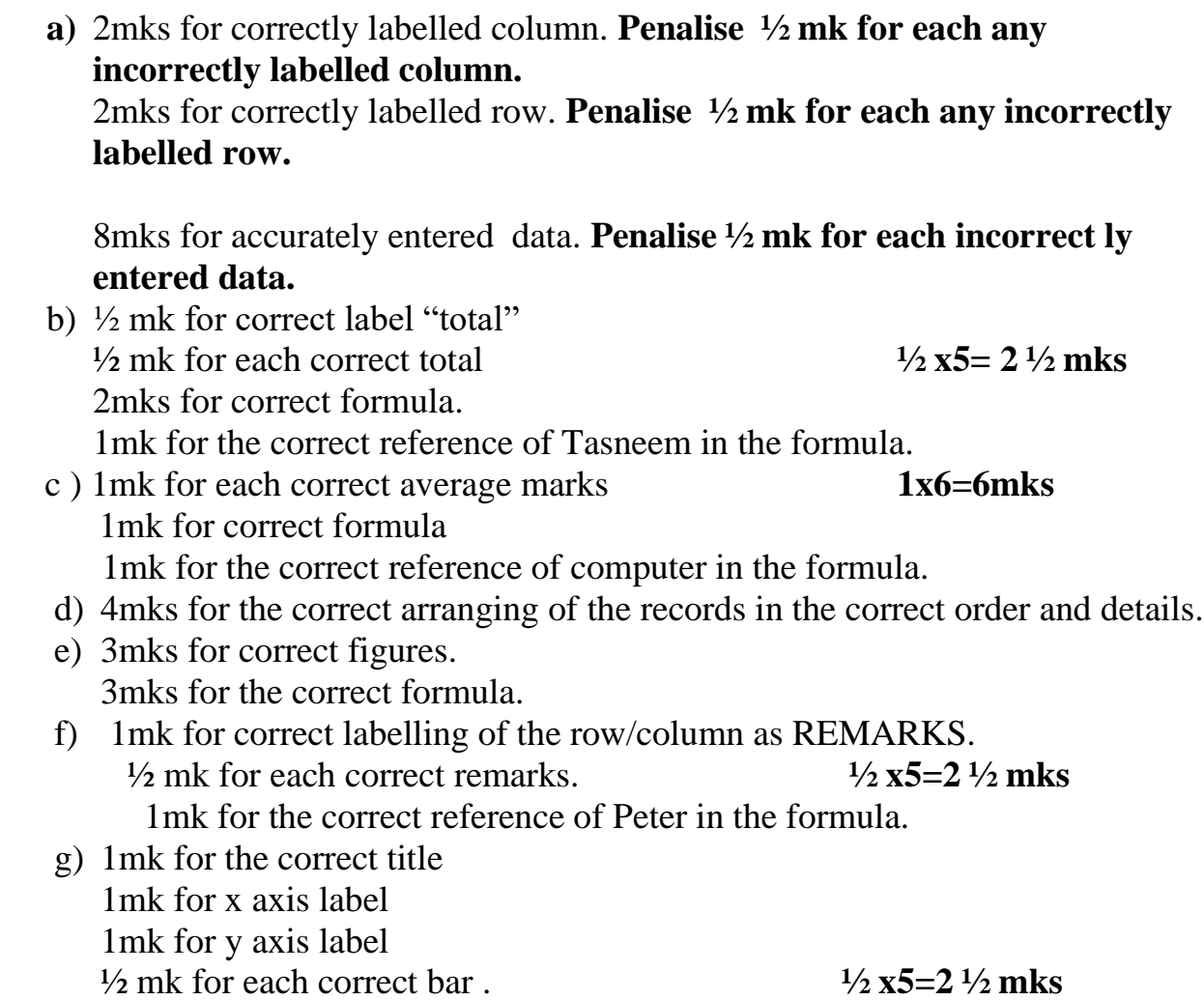

[DOWNLOAD MORE RESOURCES LIKE THIS ON](https://ecolebooks.com/) **[ECOLEBOOKS.COM](https://ecolebooks.com/)** Question 2

h)  $\frac{1}{2}$  mk for each print out  $\frac{1}{2}$  **x** 4= 2mks

## **[Ecolebooks.com](https://ecolebooks.com/)**

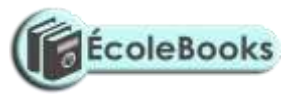

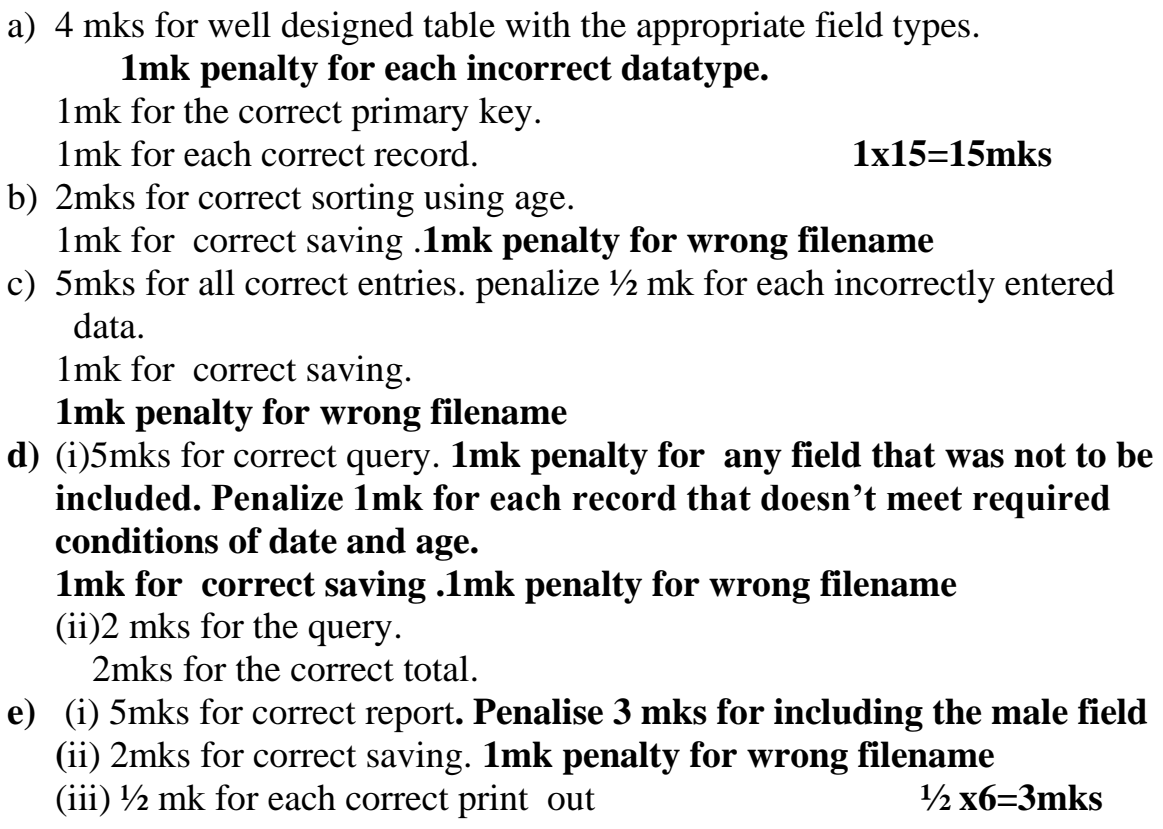